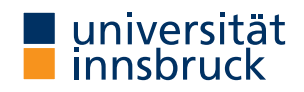

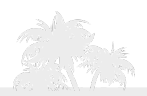

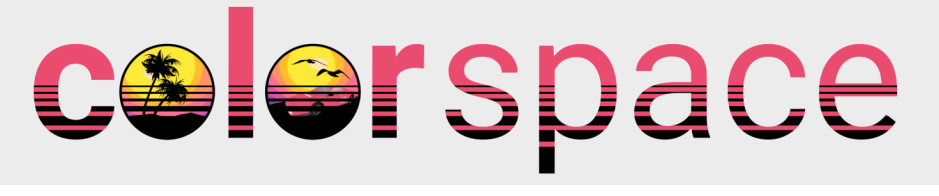

### Robust Color Maps That Work for Most Audiences (Including the U.S. President)

Reto Stauffer, Achim Zeileis

<http://hclwizard.org/>

# Motivation

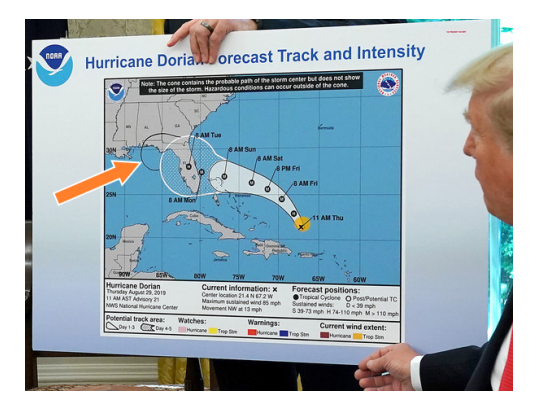

## Motivation

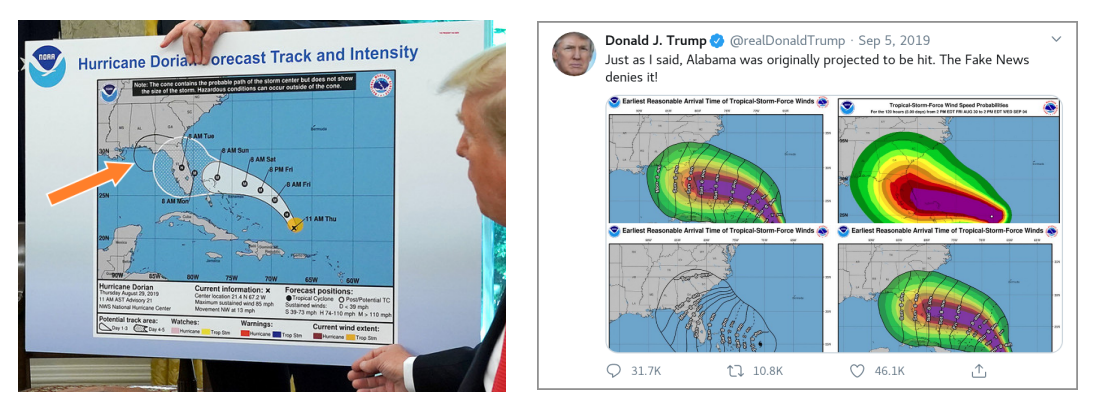

Projected track and wind speed forecast of hurricane Dorian. Screenshot of a video released by the White House (Sep. 4, 2019), tweet by the U.S. president (Sep. 5, 2019).

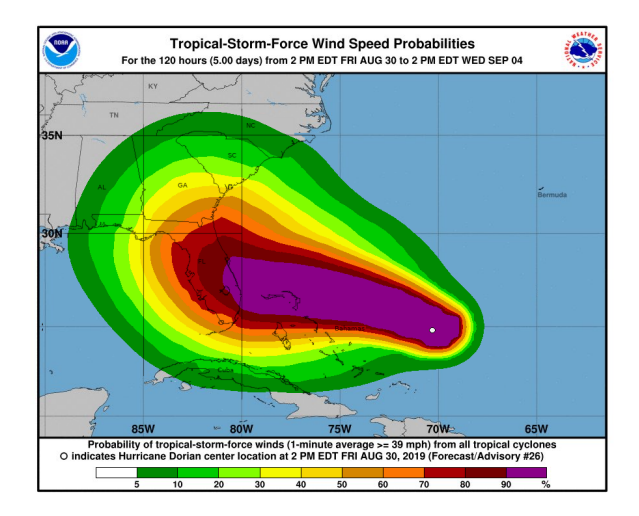

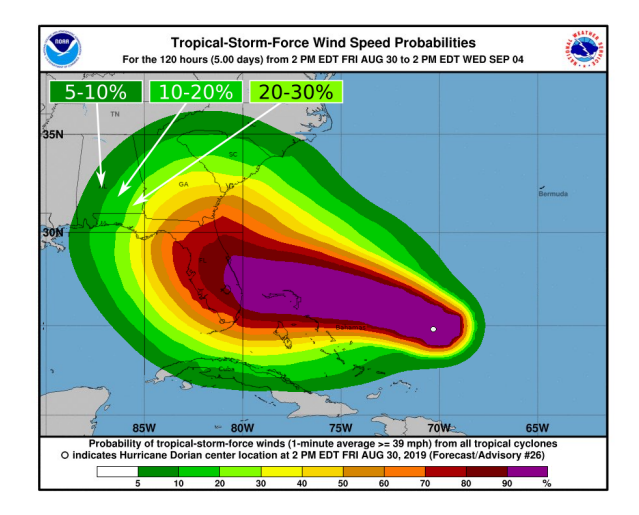

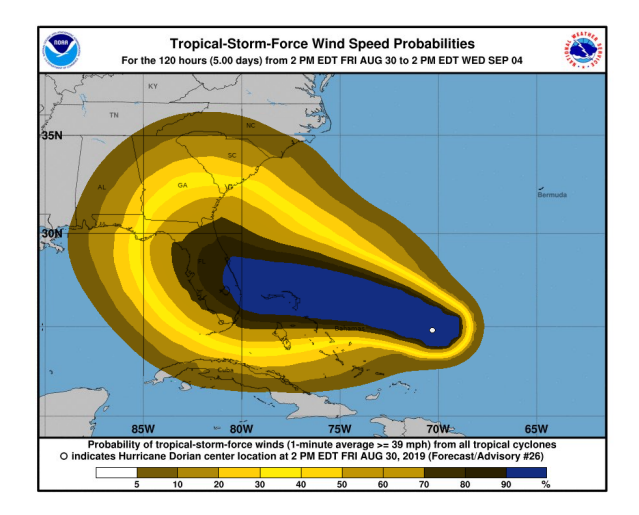

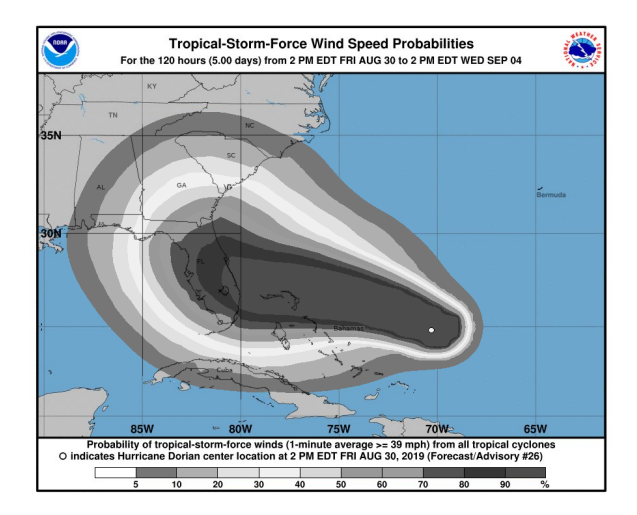

# Solution

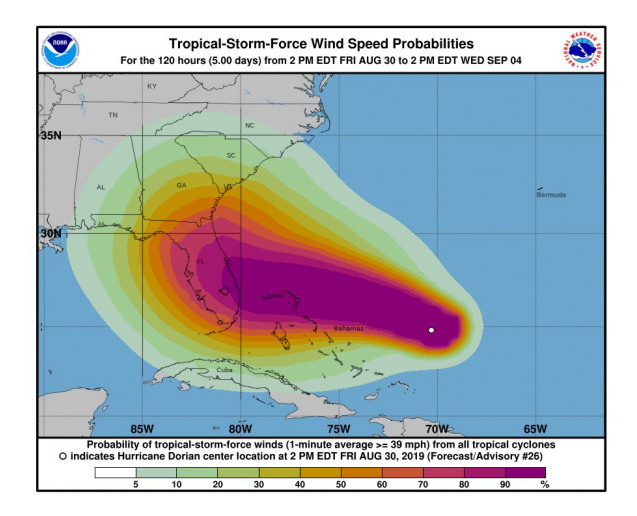

# Solution

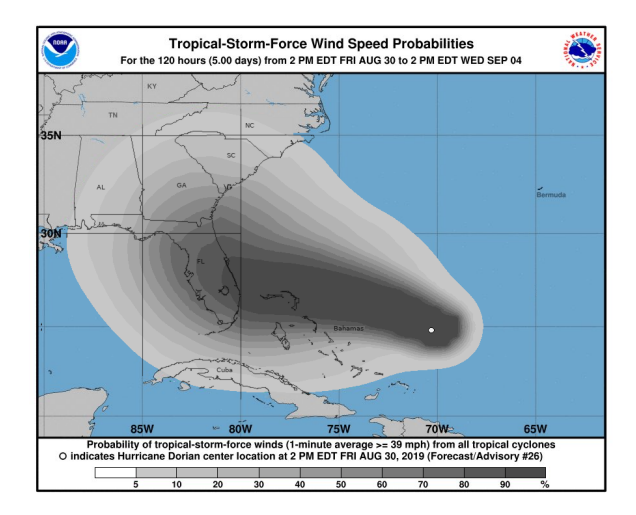

# Solution

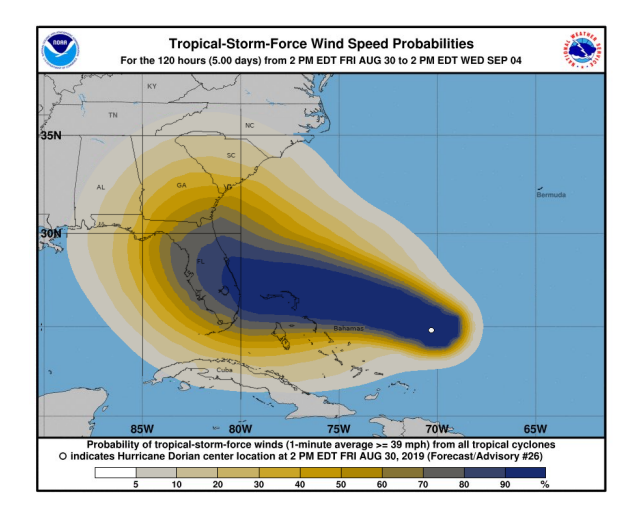

# HCL vs. RGB

**HCL:** Polar coordinates in CIELUV. Captures perceptual dimensions of the human visual system very well.

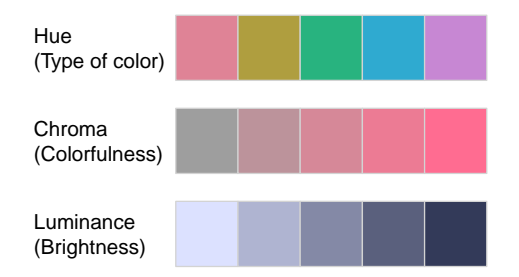

# HCL vs. RGB

**HCL:** Polar coordinates in CIELUV. Captures perceptual dimensions of the human visual system very well.

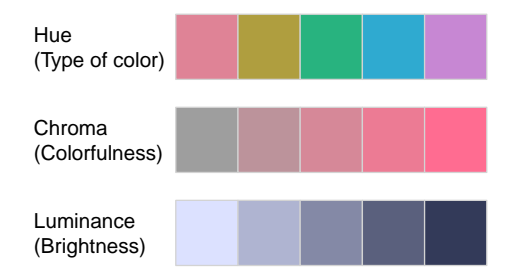

**RGB:** Motivated by how computers/TVs used to generate and still represent color.

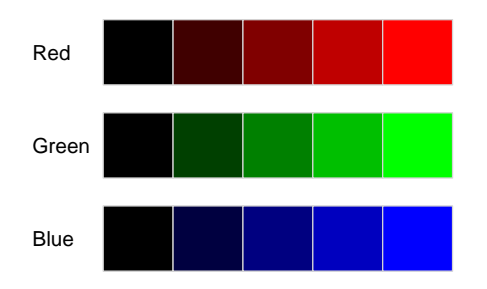

### HCL vs. RGB

Problem

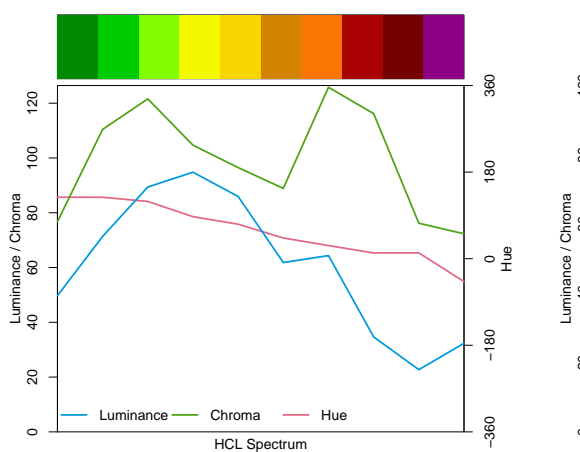

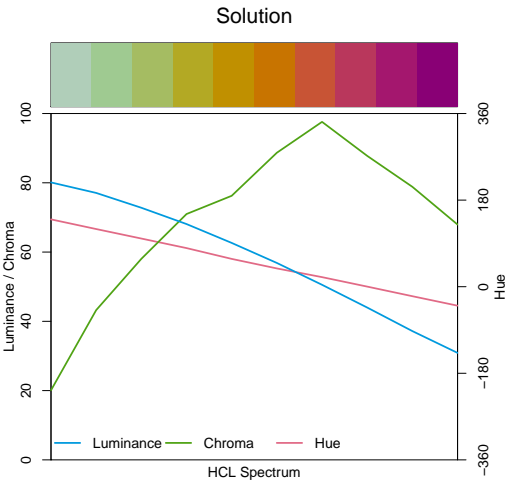

# HCL vs. RGB: The End of the Rainbow

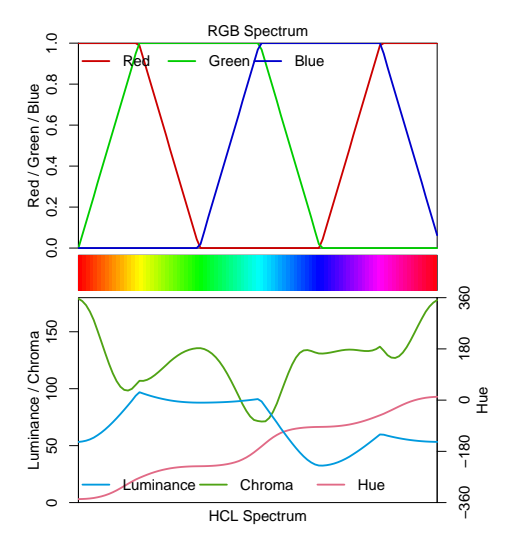

### HCL vs. RGB: The End of the Rainbow

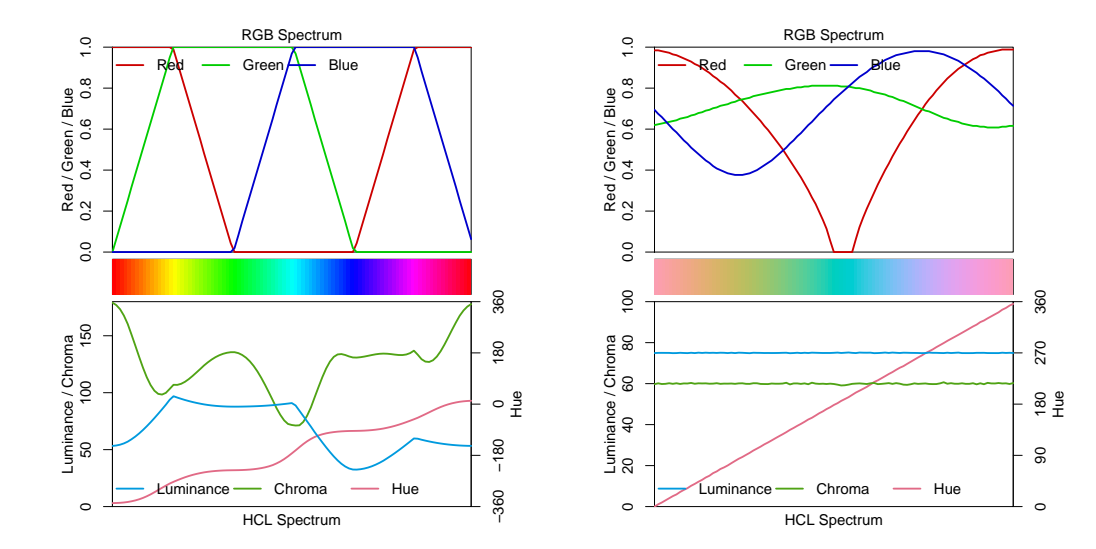

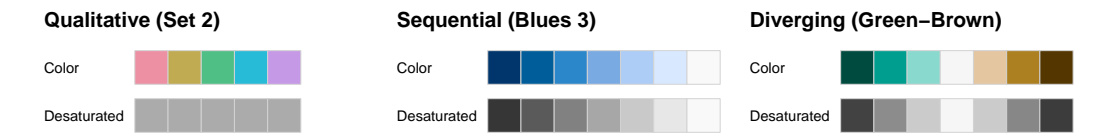

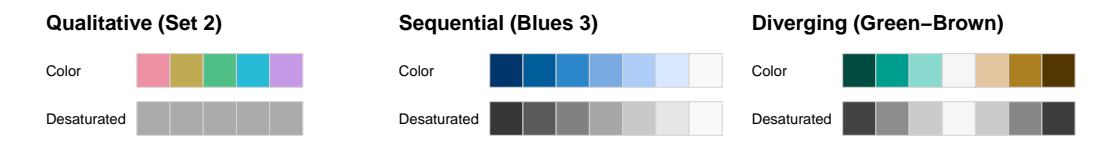

**Qualitative:** For categorical information, i.e., where no particular ordering of categories is available. Function: qualitative\_hcl().

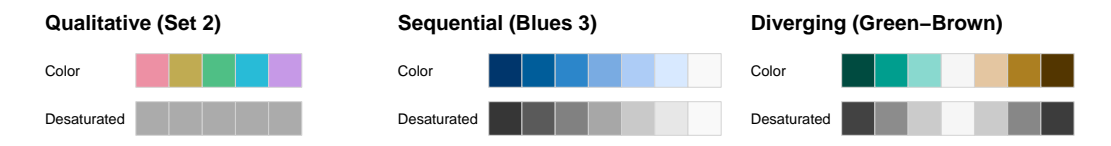

**Qualitative:** For categorical information, i.e., where no particular ordering of categories is available. Function: qualitative\_hcl().

**Sequential:** For ordered/numeric information, i.e., where colors go from high to low (or vice versa). Function: sequential\_hcl().

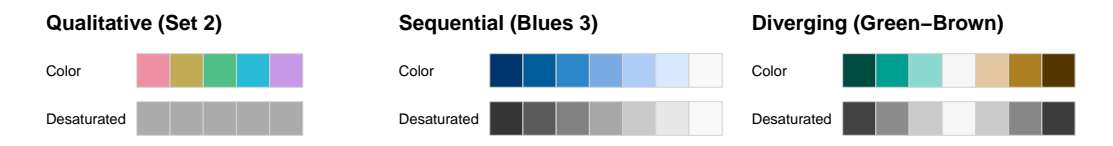

**Qualitative:** For categorical information, i.e., where no particular ordering of categories is available. Function: qualitative\_hcl().

**Sequential:** For ordered/numeric information, i.e., where colors go from high to low (or vice versa). Function: sequential\_hcl().

**Diverging:** For ordered/numeric information around a central neutral value, i.e., where colors diverge from neutral to two extremes. Function: diverging hcl().

chroma with increasing luminance.

**Blues 2:** Single hue. Decreasing **Blues 3:** Single hue. Triangular chroma to achieve higher luminance contrast.

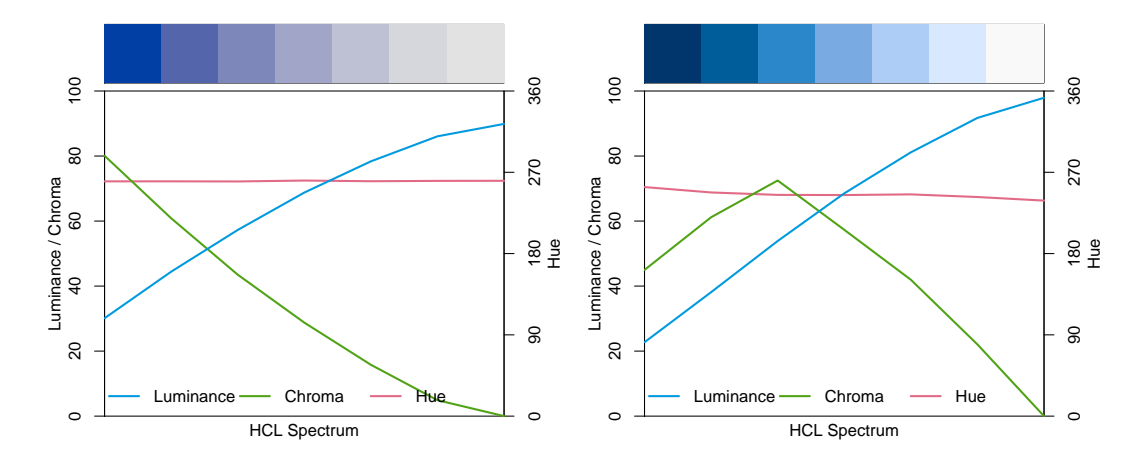

**Diverging:** Combine two sequential palettes with balanced chroma/luminance.

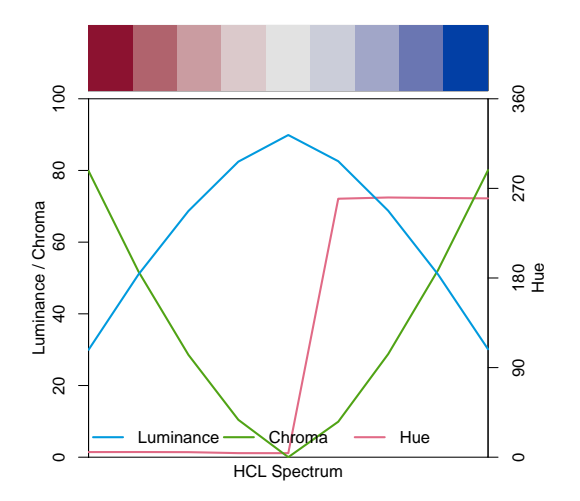

**Diverging:** Combine two sequential palettes with balanced chroma/luminance.

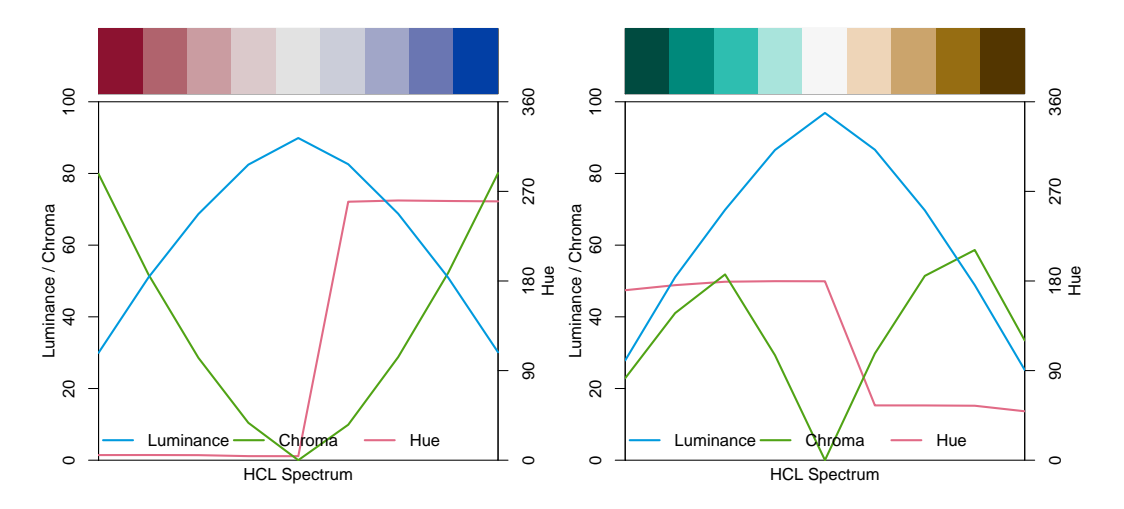

#### > hcl\_palettes(plot = TRUE)

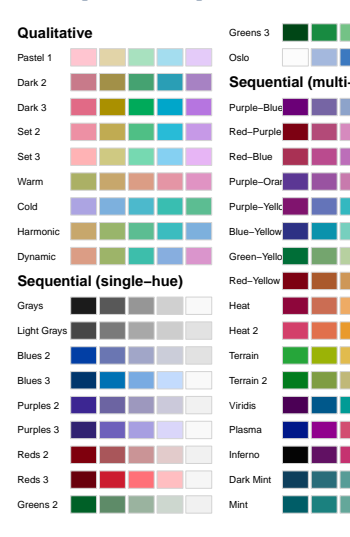

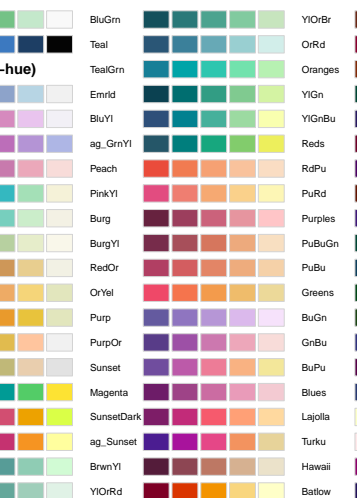

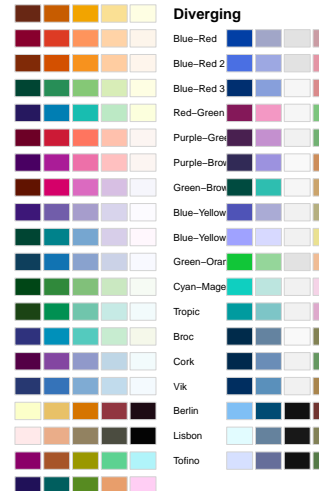

# Visualization and assessment

**Visualizations:** Based on vector of colors.

- swatchplot(): Color swatches.
- specplot(): Spectrum of HCL and/or RGB trajectories.
- hclplot(): Trajectories in 2-dimensional HCL space projections.
- demoplot(): Illustrations of typical (and simplified) statistical graphics.

### Visualization and assessment: hclplot()

```
> hclplot(qualitative_hcl(7, palette = "Set 2"))
> hclplot( sequential_hcl(7, palette = "Blues 3"))
> hclplot( diverging_hcl(7, palette = "Blue-Red"))
```
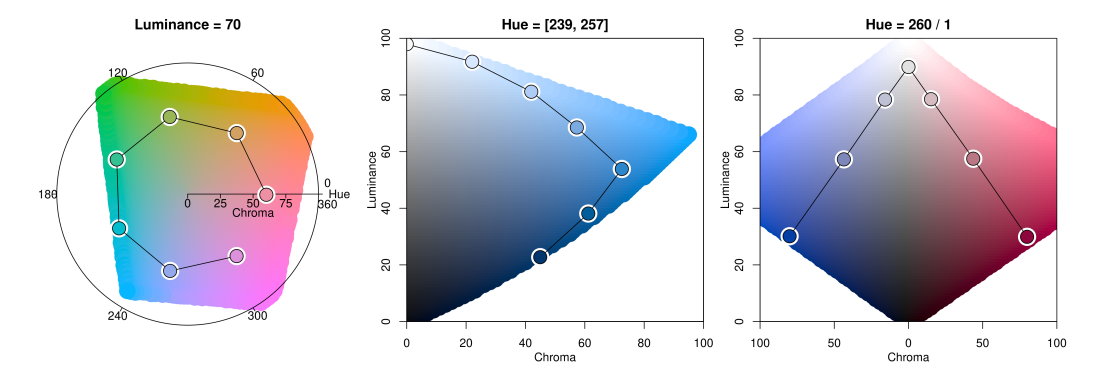

# Visualization and assessment: demoplot()

```
> cl <- sequential_hcl(5, palette = "Heat")
> demoplot(cl, type = "...")
```
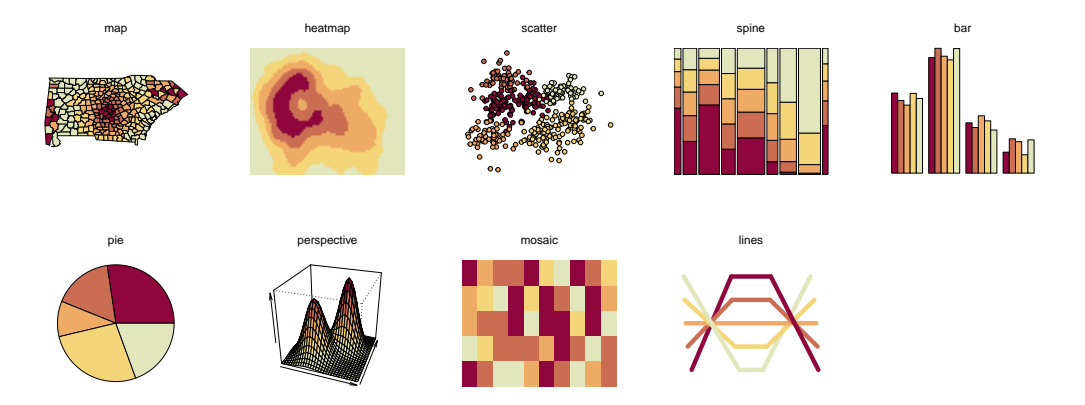

# Color vision deficiency

**Emulate:** Color vision deficiencies.

- deutan(): Deuteranopia (green deficient).
- protan(): Protanopia (red deficient).
- tritan(): Tritanopia (blue deficient).

**Example:** Maunga Whau volcano data.

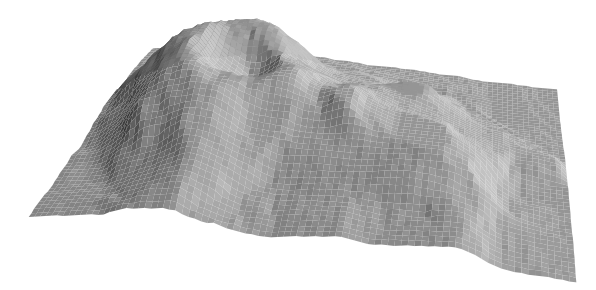

# Color vision deficiency

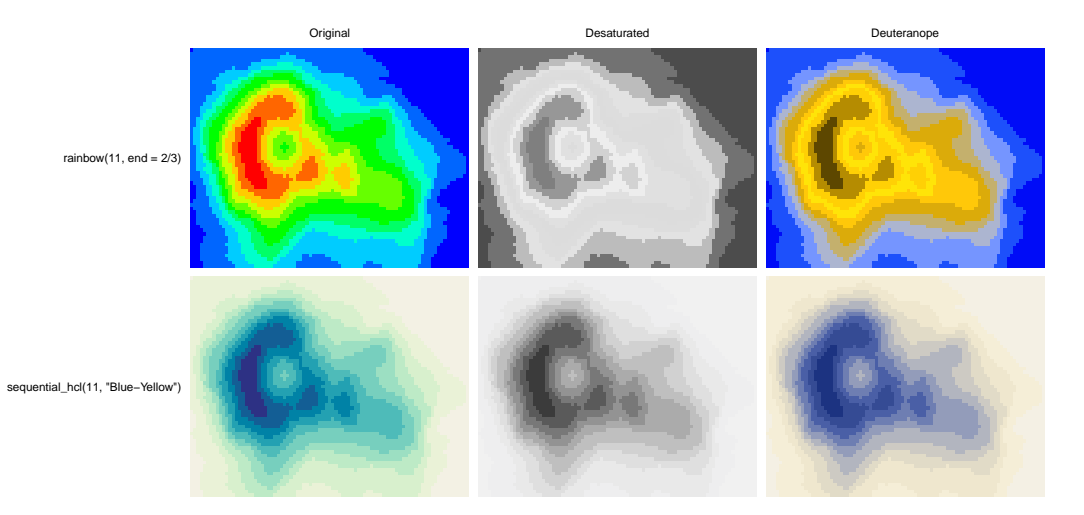

# Approximations of other palettes

![](_page_28_Figure_1.jpeg)

ColorBrewer.org: YlGnBu

# Approximations of other palettes

![](_page_29_Figure_1.jpeg)

#### Base R

**In 3.6.0:** All prespecified palettes also via grDevices::hcl.colors().

![](_page_30_Picture_347.jpeg)

# Color apps

**Facilitate exploration:** Graphical user interfaces as shiny apps.

- Palette constructor: choose\_palette() or hclwizard() (also in tcltk).
- Color picker: choose\_color() or hcl\_color\_picker().
- Color vision deficiency emulator: cvd\_emulator().

**Online versions:** <http://hclwizard.org/>

# Color apps: choose\_palette() / hclwizard()

![](_page_32_Picture_14.jpeg)

# Color apps: choose\_color() / hcl\_color\_picker()

![](_page_33_Figure_1.jpeg)

# Color apps: cvd\_emulator()

![](_page_34_Figure_1.jpeg)

#### Recommendations

#### **Colors and palettes:**

- Do not overestimate the effectiveness of color.
- Choose type of palette based on the data to be visualized.
- For areas use light colors (higher luminance, lower chroma).
- For points/lines darker colors are needed (lower luminance, higher chroma).
- For palettes with more colors stronger luminance contrasts are needed.
- Triangular chroma trajectories useful for distinguishing central colors.

### Recommendations

#### **Colors and palettes:**

- Do not overestimate the effectiveness of color.
- Choose type of palette based on the data to be visualized.
- For areas use light colors (higher luminance, lower chroma).
- For points/lines darker colors are needed (lower luminance, higher chroma).
- For palettes with more colors stronger luminance contrasts are needed.
- Triangular chroma trajectories useful for distinguishing central colors.

#### **R packages:**

- *colorspace* facilitates exploration, manipulation, and assessment.
- HCL approximations of palettes from RColorBrewer, rcartocolor, scico, ...
- Prespecified palettes are also easily available in base R.

# Do it yourself

#### **Software:** colorspace.

- R (mature): <http://colorspace.R-Forge.R-project.org/>.
- Python (beta): <https://github.com/retostauffer/python-colorspace>.
- Web (interactive): <http://www.hclwizard.org/>.

#### **Take-home messages:**

- Choose colors carefully.
- Make areas of interest stand out from background.
- Check robustness.
- Software helps you.

### References

Zeileis A, Fisher JC, Hornik K, Ihaka R, McWhite CD, Murrell P, Stauffer R, Wilke CO (2019). "colorspace: A Toolbox for Manipulating and Assessing Colors and Palettes." arXiv:1903.06490, arXiv.org E-Print Archive. <http://arxiv.org/abs/1903.06490>

Zeileis A, Hornik K, Murrell P (2009). "Escaping RGBland: Selecting Colors for Statistical Graphics." Computational Statistics & Data Analysis, **53**, 3259–3270. [doi:10.1016/j.csda.2008.11.033](http://dx.doi.org/10.1016/j.csda.2008.11.033).

Stauffer R, Mayr GJ, Dabernig M, Zeileis A (2015). "Somewhere over the Rainbow: How to Make Effective Use of Colors in Meteorological Visualizations." Bulletin of the American Meteorological Society, **96**(2), 203–216. [doi:10.1175/BAMS-D-13-00155.1](http://dx.doi.org/10.1175/BAMS-D-13-00155.1)

# Thank you for your interest!

![](_page_39_Picture_1.jpeg)

**BOB ROSS INC**